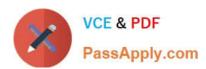

# 9L0-521<sup>Q&As</sup>

OS X Server Essentials 10.9 Exam

## Pass Apple 9L0-521 Exam with 100% Guarantee

Free Download Real Questions & Answers PDF and VCE file from:

https://www.passapply.com/9I0-521.html

100% Passing Guarantee 100% Money Back Assurance

Following Questions and Answers are all new published by Apple
Official Exam Center

- Instant Download After Purchase
- 100% Money Back Guarantee
- 365 Days Free Update
- 800,000+ Satisfied Customers

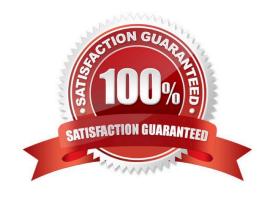

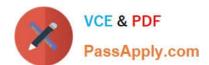

#### **QUESTION 1**

Which of these is an example of authorization in OS X Mavericks and OS X Server?

- A. The login window in a wiki
- B. The list of available volumes displayed when connecting to a file service
- C. The "Connect to Server" dialog in Server app
- D. The User ID in a user account

Correct Answer: D

#### **QUESTION 2**

After changing the permissions on the share point, what access will Chris have to the reports Folder in the share point?

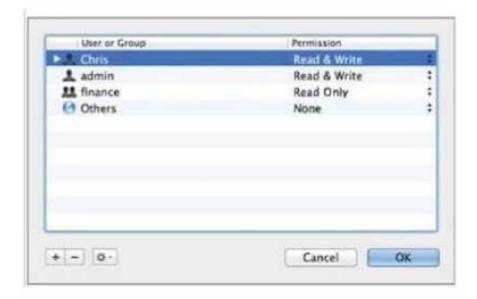

- A. None
- B. Read and Write
- C. Write-only
- D. Read-only

Correct Answer: B

#### **QUESTION 3**

What token does a client computer present to OS X Server in order to authenticate to a kerberized service running on

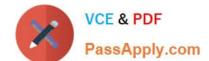

### https://www.passapply.com/9I0-521.html

2024 Latest passapply 9L0-521 PDF and VCE dumps Download

the server?

- A. A client-generated service ticket
- B. A ticket-granting ticket (TGT) obtained from the Key Distribution Center (KDC)
- C. The user\\'s password
- D. A service ticket obtained from the Key Distribution Center (KDC)

Correct Answer: A

#### **QUESTION 4**

Which statement best describes how Time Machine stores files from an OS X Mavericks computer, when backing up to a directly-connected Fire Wire hard disk drive?

- A. Each file is saved to the external hard disk once. File changes are stored in a database on the external hard disk.
- B. Each file is rewritten to the external hard disk during each backup.
- C. Each file is saved to the external hard disk once. Files that do not change between backups are represented by hard links to save space.
- D. Each file is saved to the external hard disk once. Files that do not change between backups are represented by symbolic links to save space.

Correct Answer: C

#### **QUESTION 5**

What Messages service account name will this user have on the chat.pretendco.com server?

- A. chris\_johnson@chat.pretendco.com
- B. chris@chat.pretendco.com
- C. user1025@chat.pretendco.com
- D. chris\_Johnson@chat.pretendco.com

Correct Answer: B

<u>9L0-521 PDF Dumps</u>

9L0-521 Practice Test

9L0-521 Exam Questions